## **Adobe Photoshop 2020 (version 21) Download free Serial Number Full Torrent Activator [Mac/Win] 2023**

Cracking Adobe Photoshop is not as straightforward as installing it. It requires a few steps to bypass the security measures that are in place. First, you must download a program called a keygen. This is a program that will generate a valid serial number for you, so that you can activate the full version of the software without having to pay for it. After the keygen is downloaded, run it and generate a valid serial number. Then, launch Adobe Photoshop and enter the serial number. You should now have a fully functional version of the software. Just remember, cracking software is illegal and punishable by law, so use it at your own risk.

## [Download File](http://xtraserp.com/?acrobatics=QWRvYmUgUGhvdG9zaG9wIDIwMjAgKHZlcnNpb24gMjEpQWR&colts=ZG93bmxvYWR8Wkc0TlhKME1IeDhNVFkzTWpVNU1qVTNOSHg4TWpVNU1IeDhLRTBwSUZkdmNtUndjbVZ6Y3lCYldFMU1VbEJESUZZeUlGQkVSbDA&risking=&entertained=&compacts=plodding)

As stated earlier, CS6 brought a ton of new features to Photoshop, and there are even more tweaks and additions in CS6. That was the exciting part of CS6 -- you get to see what's next in Photoshop. I think most people expect Google to be the new kid in town with features like free-hand, RAW photo editing, Google Docs, along with Chromebooks and a slew of other new products. While Google has a number of "cool" new technologies, what impressed me most was everything from Photoshop. The new features were new to the Photoshop user, but not to the power user and producer -- the power user and user are Adobe...— who has been working on this type of user experience for a long time. The most obvious change in CS6 are the tools. The most obvious addition: free-hand. Manually drawing and editing a photo would be a dream come true for many of us. This is an amazing feature, and you can see a screenshot below of an example. But that's not all you get, and it's not even the most useful feature. PS CC has an all-new smart object tool. This is a way to illustrate a concept that is specific to the image. In the image below, you can see an image of a woman holding a computer. The computer is a smart object that can be used to illustrate or animate how a computer works. In the toolbar, you have tools like color wheels, burning, smooth gradients, paint brush, zoom, trinket tools, etc. Most of the tools are self-explainatory, but you can click on them to see what they do.

## **Adobe Photoshop 2020 (version 21) License Key Full Activation {{ upDated }} 2023**

First of all, is your camera set for the best resolution and exposure you can get? Some cameras default to the middle setting, which is usually okay, but for images that are going to be blown up for reuse, such as images you're posting online or products that you're selling, you want to make sure your camera is set to the best

settings. As a beginner, you may not be comfortable with the default settings of many programs, so take the time to do a bit of research to see what settings you should be using. Once you're happy with how your settings look, the next step is to export your photos as a high-resolution jpeg file. Unfortunately, some cameras may not be set to do this automatically by default. You should be able to get around this by turning on your camera to "advanced mode" (if you have a digital camera) or "photo mode" (if you have a decent point and shoot camera), which will let you export your images as jpeg files immediately. If you have taken the time to set your camera to the best settings, you now need to get your photos to your computer. Most people will opt for online sharing -- like Instagram, for example -- but you can also use the desktop version of Photoshop. Either way, your photos have to be in a jpeg file format in order to edit them. So, it's time to open Photoshop. As a beginner, you'll want to start with a program that's simple to use, such as the Photoshop Express app for Android or Photoshop CC for iOS. There are many differences, but in general, programs that start with the letter "S" are ideal for beginners. I know "S" for starters programs sound catchy, but you need some more experience before you can be considered a "S" for anything good. However, that doesn't mean you can't get some great experience beginning with a simple program. Which Is the Best Photoshop for Beginners? When it comes to choosing between different versions of Photoshop, it can be tough to decide which one is best for you. If you're a beginner, you might be wondering which version of Photoshop is best for beginners. Here's a look at the different versions of Photoshop and what they have to offer: e3d0a04c9c

## **Download free Adobe Photoshop 2020 (version 21)Serial Key For Mac and Windows 64 Bits 2023**

Photoshop is a fully integrated software that has both a standard and a pro version. For basic tasks, the standard version is best, but if you need more features and professional-level work, it's a must-have on your computer. There are a variety of reasons to upgrade to the Pro version. It not only has all the features of the standard version plus advanced functions, it also gives you the ability to store your work long term. Photoshop is one of the world's best-selling graphics software and for good reason. It gives you the ability to create sophisticated digital imagery, illustrations, and 3D models. For basic tasks, the standard version is best, but if you need more and professional-level work, it's a must-have on your computer. It comes in both a standard and a pro version and contains a wealth of features and a range of functions. Photoshop Elements, a desktop graphic editing program from Adobe, is designed for hobbyists, photographers, and digital artists to edit digital images. Photoshop Elements is a great alternative to using Adobe Photoshop for many of the same functions. Its features on the pro level, though, are more advanced and better suited to professional use. The following guide is full of information that will help you get started and take your craft to the next level. It will include important info on: editing color; adjusting brightness, contrast, and color; retouching; using brushes, textures, and gradients; creating text effects; photo montages with customizable templates; designing for the web; enhancing, optimizing, and saving images.

windows 10 photoshop software download windows 10 pro photoshop download windows 7 laptop photoshop download computer windows 7 photoshop download free windows 7 photoshop download pc windows 7 photoshop download windows 10 laptop photoshop download windows 10 photoshop free download full version windows 10 free photoshop download photoshop kostenlos downloaden windows 10

Adobe Photoshop is one of the most popular graphic design programs made by Adobe. It is the most versatile software of its kind, with features of easy to use, simple workflow, intuitive mobile apps, rich content creation and high perception of quality and good user experience. It also provides a powerful search and browsing tool with advanced filters, features, and modes. Photoshop is designed to edit, save, and print. It is also a useful tool for social media editing, presentations and web design. Adobe Photoshop is the preferred option for photo editing. It is one of the most powerful and well-designed software that can work as an exclusive tool for photography. With features like selective adjustments, color balance, vibrant photos, anyone with basic knowledge of photo editing can get a better photo. Other tools in the program include adjusted brush tools, healing tools, adjustment layers, selection tools, shape tools, layers, filters, and many others included in the program. It's a comprehensive tool for any online image editing. When you need to correct problem areas within a selected area of an image or graphics, the program will automatically find them, correct, and then save the result. This software is used to present or edit photographs. It is a simple software which only uses a few tools to perform a variety of tasks. Photoshop allows you to use specialized programs on top of it directly or you can also use it just to edit with a few adjustments.

With this transition to newer native APIs, together with the recent reboot of 3D tooling at Adobe featuring the Substance line of 3D products, the time has come to retire Photoshop's legacy 3D feature set, and look to the future of how Photoshop and the Substance products will work together to bring the best of modern 2D and 3D to life across Adobe's products on the more stable native GPU APIs. This transition to newer native APIs, and the recent reboot of 3D tooling at the Adobe featuring the Substance line of 3D products, the time has come to retire Photoshop's legacy 3D feature set, and look to the future of how Photoshop and the Substance products will work together to bring the best of modern 2D and 3D to life across Adobe's products on the more stable native GPU APIs. The new version of Photoshop also features a wealth of new features across the product. Common updates include improved 2D and 3D drawing performance, image adjustments, type tools, path updates, and more. And

there are plenty of updates in the loosest sense of the word as well. There are many interface improvements throughout the application and many other additions to the core product. Some are substantive (the new UI is a substantial improvement), some are pretty nice (the first step on a gradient, or the improved placement of buttons and controls), but not all of them amount to a lot of new functionality, they're really just designed to make things feel more like a native Mac app.

<https://soundcloud.com/iyiolagodiasd/sims-4-wrestling-mod> <https://soundcloud.com/pieveherbie1989/alien-skin-eye-candy-7-activation-code> <https://soundcloud.com/negevcaniahu/fruity-loops-8-free-download-full-version-crack> <https://soundcloud.com/rodlinluaco0/jai-maa-vaishanav-devi-720p-download-movies> <https://soundcloud.com/aylananeehaah/free-download-theory-of-machine-by-s-s-rattanrar> <https://soundcloud.com/lirejalle1978/modern-abc-of-physics-for-class-11-pdf-free> <https://soundcloud.com/dimartywste/pnozmulti-configurator-v900-crackrar-5> <https://soundcloud.com/hardpakosand1983/recover-my-files-521-avec-serial-gratuit-startimes> <https://soundcloud.com/knocmulropho1976/solarwinds-engineers-toolset-10-4-keygen>

The suite is broken up into various components that are established as the 'best of breed' in its field. It includes Adobe Camera Raw, Adobe Photoshop, Adobe Lightroom, Adobe Premiere Pro, Adobe Dimension, Adobe XD, Adobe Studio, and Adobe Acrobat. With a compatible Windows computer, Photoshop Elements can be used to edit photographs on the web. A web page makes it a more useful application for web designers who work with illustrations, photos, and other media. For professional-grade digital imaging, Adobe Photoshop is the one-stop image editor application that will carry you completely through from pre-press to post-production. When you have an image to edit, you'll want to start with Adobe Photoshop. Its extensive array of tools in the editing process will lead you through seamlessly. **Productivity —** Creative Cloud gives you access to a wide array of features to help you design an amazing project. This way, you can work on different projects at the same time without losing concentration on your current tasks. You can create word and HTML documents, images of any format, and even animate. Photoshop is the world's leading image editing software and has made it easy for aspiring designers to get started. It has been around for over 20 years now and has evolved to become the standard by which others are judged. Adobe Photoshop is one of the most affordable professional-grade software tools available in the market. It gives you the power to edit images from top to bottom seamlessly.

<https://dutasports.com/download-free-adobe-photoshop-express-registration-code-win-mac-2022/> [http://nmcb4reunion.info/wp-content/uploads/2023/01/Photoshop-Text-Effects-Templates-Free-Downl](http://nmcb4reunion.info/wp-content/uploads/2023/01/Photoshop-Text-Effects-Templates-Free-Download-FREE.pdf) [oad-FREE.pdf](http://nmcb4reunion.info/wp-content/uploads/2023/01/Photoshop-Text-Effects-Templates-Free-Download-FREE.pdf)

[http://www.dblxxposure.com/wp-content/uploads/2023/01/Adobe-Photoshop-2021-Version-2231-Lice](http://www.dblxxposure.com/wp-content/uploads/2023/01/Adobe-Photoshop-2021-Version-2231-License-Code-Keygen-Activator-For-Mac-and-Windows-x326.pdf) [nse-Code-Keygen-Activator-For-Mac-and-Windows-x326.pdf](http://www.dblxxposure.com/wp-content/uploads/2023/01/Adobe-Photoshop-2021-Version-2231-License-Code-Keygen-Activator-For-Mac-and-Windows-x326.pdf)

[https://dornwell.pl/wp-content/uploads/2023/01/Free-Download-Photoshop-Tutorials-For-Beginners-](https://dornwell.pl/wp-content/uploads/2023/01/Free-Download-Photoshop-Tutorials-For-Beginners-UPDATED.pdf)[UPDATED.pdf](https://dornwell.pl/wp-content/uploads/2023/01/Free-Download-Photoshop-Tutorials-For-Beginners-UPDATED.pdf)

<https://swisscapsule.com/wp-content/uploads/2023/01/harsan.pdf>

<https://www.anewpentecost.com/wp-content/uploads/2023/01/craydore.pdf>

[https://usedshreddingtrucks.com/wp-content/uploads/Photoshop-2022-Version-231-Download-Licenc](https://usedshreddingtrucks.com/wp-content/uploads/Photoshop-2022-Version-231-Download-Licence-Key-2023.pdf) [e-Key-2023.pdf](https://usedshreddingtrucks.com/wp-content/uploads/Photoshop-2022-Version-231-Download-Licence-Key-2023.pdf)

[https://dottoriitaliani.it/ultime-notizie/rimedi-naturali/adobe-photoshop-cc-2015-version-17-download](https://dottoriitaliani.it/ultime-notizie/rimedi-naturali/adobe-photoshop-cc-2015-version-17-download-activator-product-key-for-windows-3264bit-2022/)[activator-product-key-for-windows-3264bit-2022/](https://dottoriitaliani.it/ultime-notizie/rimedi-naturali/adobe-photoshop-cc-2015-version-17-download-activator-product-key-for-windows-3264bit-2022/)

<http://theartdistrictdirectory.org/wp-content/uploads/2023/01/gauang.pdf>

[https://articlebeast.online/wp-content/uploads/2023/01/Adobe-Photoshop-CC-2015-Download-Activat](https://articlebeast.online/wp-content/uploads/2023/01/Adobe-Photoshop-CC-2015-Download-Activator-MacWin-2022.pdf) [or-MacWin-2022.pdf](https://articlebeast.online/wp-content/uploads/2023/01/Adobe-Photoshop-CC-2015-Download-Activator-MacWin-2022.pdf)

[http://pathankothub.in/wp-content/uploads/2023/01/Photoshop-Lightning-Brushes-Free-Download-H](http://pathankothub.in/wp-content/uploads/2023/01/Photoshop-Lightning-Brushes-Free-Download-HOT.pdf) [OT.pdf](http://pathankothub.in/wp-content/uploads/2023/01/Photoshop-Lightning-Brushes-Free-Download-HOT.pdf)

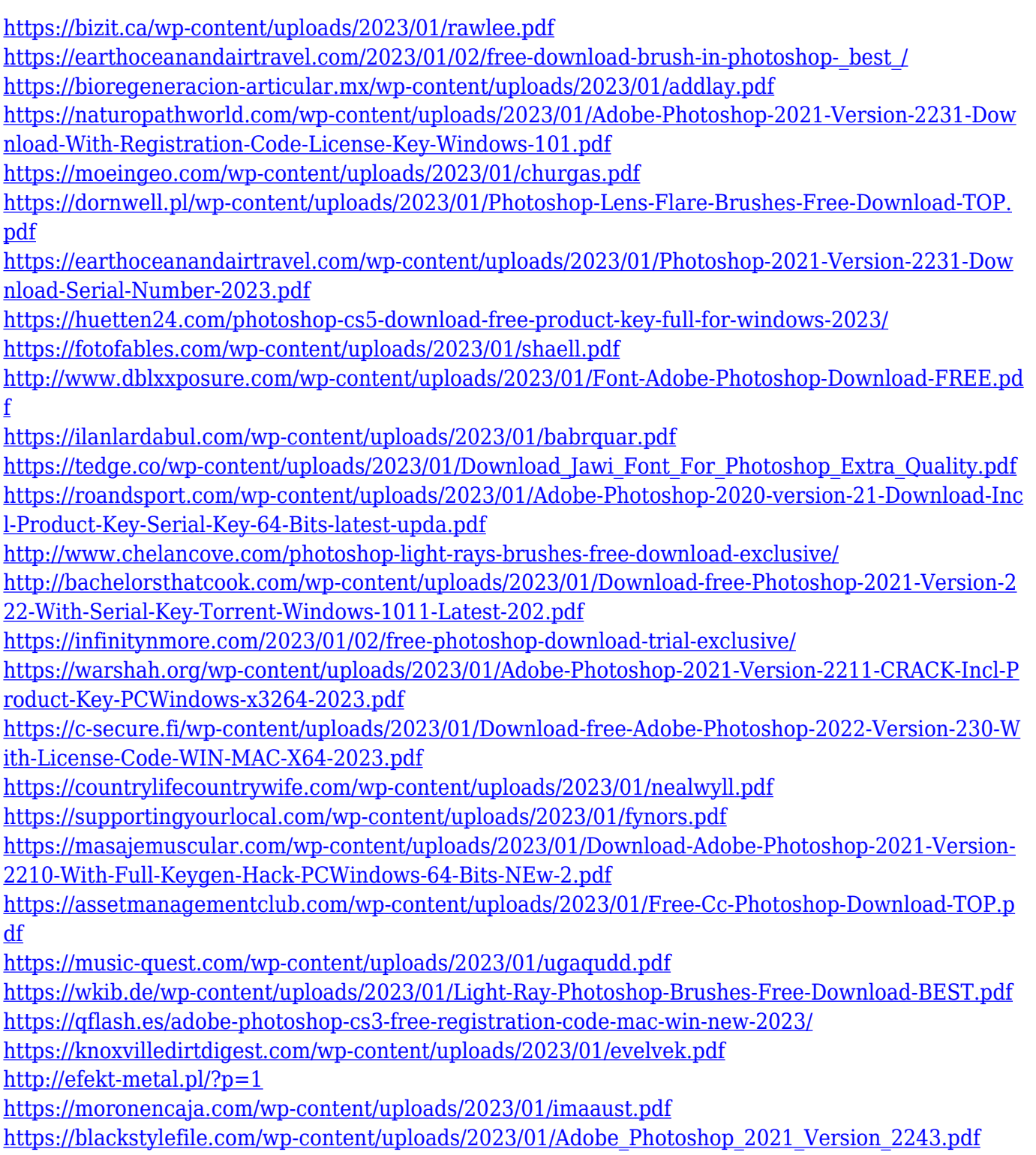

You can quickly save a photo taken with the built-in Camera or selected manually into a folder. Subsequently, quickly open the image by using the FIND function and navigate the saved photos using the file Explorer. An easier approach to sharing files with other professionals or clients. If a client has a network folder that allows creation of PDF and other multi-page formats (Adobe Acrobat), then you can use this directory to create and send your files. When a client receiving the documents clicks the "Open With" option it provides a list of Adobe applications that support that file format. The new edition of Photoshop has a lot of additions over its predecessors along with new features which has made it a better tool in the market. This helps a lot to boost the productivity of many people using it every day.Photoshop has some essential features like —

- Basic installation
- Smart object capability
- Background replacement
- Text layer placement
- Combining elements
- *Raster to vector*
- *Greyscale to RGB*
- *Cropping*
- *Tiling*
- *Mask*
- *Creation of gradients*
- *Styles*
- *Fill*
- *Transparency*
- *Stretching*
- *Blending modes*
- *Faint color*
- *Image size*
- *Resizing*
- *Creating shapes*
- *Elements*
- *Text tool*
- *Sharpen*
- *Oil and acrylic*
- *Oil paint*
- *Animating*
- *Paper cut tool*
- *Path selection tool*
- *Mask tool*